**مقياس "ت** t **"لدراسة الفرق بين متوسطي عينتين مستقلتين**

Independent Samples t- Test.

نستخدم مقياس "ت t "عند دراسة الفرق بين متوسطي عينتين مستقلتين أي أن أفراد العينة في المجموعة الأولى ليسوا نفس الأشخاص في المجموعة الثانية، كما يجب أن يكون المتغير المستقل متغيرا تصنيفيا يحتوي على فئتين فقط. تستخدم المعادلة التالية سواء كان حجم العينة الأولى متساوي مع حجم العينة الثانية أو كان حجم العينة األولى مختلفا عن حجم العينة الثانية:

$$
t = \frac{\bar{x}_1 - \bar{x}_2}{\sqrt{\left(\frac{(n_1 - 1)s_1^2 + (n_2 - 1)s_2^2}{(n_1 - 1) + (n_2 - 1)}\right)\left(\frac{1}{n_1} + \frac{1}{n_2}\right)}}
$$

$$
df = n_1 + n_2 - 2
$$

$$
2\mathbf{A} - 1\mathbf{A}
$$
\n
$$
= 1
$$
\n
$$
\frac{1}{\sqrt{2}} \mathbf{I} + \frac{1}{\sqrt{2}} \frac{2}{2} \mathbf{E} (1 - 2 \mathbf{U}) + \frac{2}{1} \mathbf{E} (1 - 1 \mathbf{U})}{(1 - 2 \mathbf{U}) + (1 - 1 \mathbf{U})}
$$
\n
$$
= 1
$$
\n
$$
= 1
$$
\n
$$
= 1
$$
\n
$$
= 1
$$
\n
$$
= 1
$$
\n
$$
= 1
$$
\n
$$
= 1
$$
\n
$$
= 1
$$
\n
$$
= 1
$$
\n
$$
= 1
$$
\n
$$
= 1
$$
\n
$$
= 1
$$
\n
$$
= 1
$$
\n
$$
= 1
$$
\n
$$
= 1
$$
\n
$$
= 1
$$
\n
$$
= 1
$$
\n
$$
= 1
$$
\n
$$
= 1
$$
\n
$$
= 1
$$
\n
$$
= 1
$$
\n
$$
= 1
$$
\n
$$
= 1
$$
\n
$$
= 1
$$
\n
$$
= 1
$$
\n
$$
= 1
$$
\n
$$
= 1
$$
\n
$$
= 1
$$
\n
$$
= 1
$$
\n
$$
= 1
$$
\n
$$
= 1
$$
\n
$$
= 1
$$
\n
$$
= 1
$$
\n
$$
= 1
$$
\n
$$
= 1
$$
\n
$$
= 1
$$
\n
$$
= 1
$$
\n
$$
= 1
$$
\n
$$
= 1
$$
\n
$$
= 1
$$
\n
$$
= 1
$$
\n
$$
= 1
$$
\n
$$
= 1
$$
\n
$$
= 1
$$
\n
$$
= 1
$$
\n
$$
= 1
$$
\n
$$
= 1
$$
\n
$$
=
$$

كما يمكن استخدام المعادلة التالية في حالة ما إذا كان حجم العينة األولى متساوي مع حجم العينة الثانية.

$$
\frac{2t^2-1t^2}{2t^2} + \frac{2t^2}{10t} - \omega
$$

$$
t = \frac{1}{2}
$$
\nif

\nif

\nif

\nif

\nif

\nif

\nif

\nif

\nif

\nif

\nif

\nif

\nif

\nif

\nif

\nif

\nif

\nif

\nif

\nif

\nif

\nif

\nif

\nif

\nif

\nif

\nif

\nif

\nif

\nif

\nif

\nif

\nif

\nif

\nif

\nif

\nif

\nif

\nif

\nif

\nif

\nif

\nif

\nif

\nif

\nif

\nif

\nif

\nif

\nif

\nif

\nif

\nif

\nif

\nif

\nif

\nif

\nif

\nif

\nif

\nif

\nif

\nif

\nif

\nif

\nif

\nif

\nif

\nif

\nif

\nif

\nif

\nif

\nif

\nif

\nif

\nif

\nif

\nif

\nif

\nif

\nif

\nif

\nif

\nif

\nif

\nif

\nif

\nif

\nif

\nif

\nif

\nif

\nif

\nif

\nif

\nif

\nif

\nif

\nif

\nif

\nif

\nif

\nif

\nif

\nif

\nif

 $1 + 1$  1.33(1 -7) + 1.34(1 -5  $7\quad 5 \quad (1-7)+(1.5)$  $3.53=$   $t^{\frac{1}{\left| \mathcal{L}_{\mathcal{L}_{\mathcal{L}}} \right|}}$  t  $10 = 2 - 12 = 2 - \dot{c} = df$ t ا<sup>لجدولية</sup> عند درجة حرية 10 ومستوى دلالة معنوية عند اختبار ذو الطرف الواحد = 2.22 **تلخيص البيانات في الجدول 2 2 t التجريبية sig الجدولية**

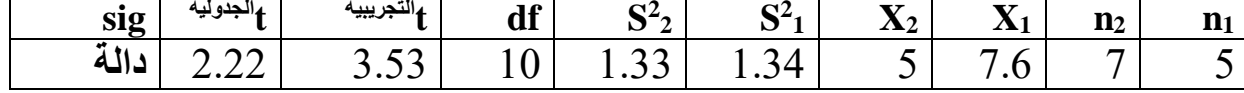

**المقارنة وتحليل النتائج** التي تساوي 2.22 عند مستوى **الجدولية** التي تساوي 3.53 أكبر من t **التجريبية** بما أن **t** داللة معنوية ،0.05 فإننا نقبل الفرض البديل ونرفض الفرض الصفري، وعليه يوجد فرق دال إحصائيا بين درجات االكتئاب لدى الجنسين لصالح الذكور، أي أن االكتئاب لدى الذكور أعلى إذا ما قورن باإلناث.

**مقياس "ت** t **" لدراسة الفرق بين متوسطي عينتين مرتبطتين Paired Samples t-test** نستخدم مقياس "ت t "لدراسة الفرق بين متوسطي عينتين مرتبطتين، أي أن أفراد العينة في المجموعة األولى هم أنفسهم في المجموعة الثانية، أو يختار الباحث مجموعة ثانية مناظرة للمجموعة األولى من حيث الخصائص التي تهم الباحث.

where d: difference per paired value

n: number of samples

حيث تشير d : إلى الفرق بين زوجين من البيانات ا إلى مربع الفرق بين زوجين من البيانات  $\mathrm{d}^2$ n: إلى عدد أفراد العينة **مثال:** أراد باحث أن يدرس الفرق بين درجات العدوانية لدى العينة المدروسة من التالميذ قبل تطبيق البرنامج العالجي وبعد تطبيقه. وفيما يلي البيانات المحصل عليها:

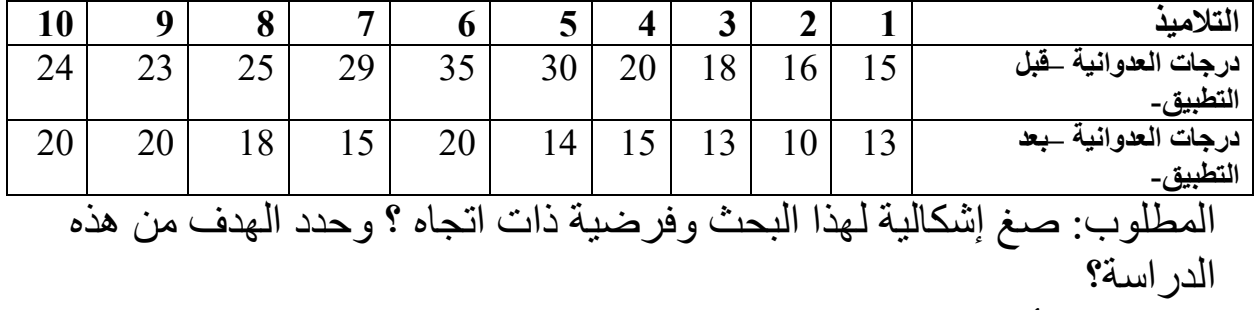

- استخدم األسلوب اإلحصائي المناسب واختبر النتيجة عند مستوى داللة معنوية 0.05؟

**الحل اشكالية البحث** هل يوجد فرق دال إحصائيا بين درجات العدوانية عند التالميذ قبل تطبيق البرنامج وبعده؟ **الفرضية البديلة** يوجد فرق دال إحصائيا بين درجات العدوانية عند التالميذ قبل تطبيق البرنامج وبعده لصالح التطبيق القبلي. **الهدف من هذه الدراسة**: التأكد من مدى فعالية البرنامج العالجي المقترح في خفض درجة العدوانية عند التالميذ **األسلوب اإلحصائي المناسب** يتمثل في مقياس t لدراسة الفرق بين عينتين مرتبطتين إتمام الجدول **التالميذ 1 2 3 4 5 6 7 8 9 10 مج**

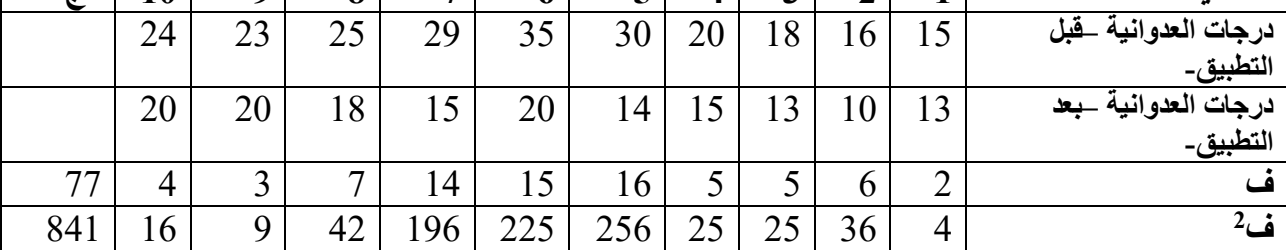

$$
\begin{aligned}\n\mathbf{r} \cdot \mathbf{r} \cdot \mathbf{r} &= \mathbf{r} \cdot \mathbf{r} \\
\mathbf{r} \cdot \mathbf{r} \cdot \mathbf{r} &= \mathbf{r} \cdot \mathbf{r} \\
\mathbf{r} \cdot \mathbf{r} &= \mathbf{r} \cdot \mathbf{r} \\
\mathbf{r} \cdot \mathbf{r} &= \mathbf{r} \cdot \mathbf{r} \\
\mathbf{r} \cdot \mathbf{r} &= \mathbf{r} \cdot \mathbf{r} \\
\mathbf{r} \cdot \mathbf{r} &= \mathbf{r} \cdot \mathbf{r} \\
\mathbf{r} \cdot \mathbf{r} &= \mathbf{r} \cdot \mathbf{r} \\
\mathbf{r} \cdot \mathbf{r} &= \mathbf{r} \cdot \mathbf{r} \\
\mathbf{r} \cdot \mathbf{r} &= \mathbf{r} \cdot \mathbf{r} \\
\mathbf{r} \cdot \mathbf{r} &= \mathbf{r} \cdot \mathbf{r} \\
\mathbf{r} \cdot \mathbf{r} &= \mathbf{r} \cdot \mathbf{r} \\
\mathbf{r} \cdot \mathbf{r} &= \mathbf{r} \cdot \mathbf{r} \\
\mathbf{r} \cdot \mathbf{r} &= \mathbf{r} \cdot \mathbf{r} \\
\mathbf{r} \cdot \mathbf{r} &= \mathbf{r} \cdot \mathbf{r} \\
\mathbf{r} \cdot \mathbf{r} &= \mathbf{r} \cdot \mathbf{r} \\
\mathbf{r} \cdot \mathbf{r} &= \mathbf{r} \cdot \mathbf{r} \\
\mathbf{r} \cdot \mathbf{r} &= \mathbf{r} \cdot \mathbf{r} \\
\mathbf{r} \cdot \mathbf{r} &= \mathbf{r} \cdot \mathbf{r} \\
\mathbf{r} \cdot \mathbf{r} &= \mathbf{r} \cdot \mathbf{r} \\
\mathbf{r} \cdot \mathbf{r} &= \mathbf{r} \cdot \mathbf{r} \\
\mathbf{r} \cdot \mathbf{r} &= \mathbf{r} \cdot \mathbf{r} \\
\mathbf{r} \cdot \mathbf{r} &= \mathbf{r} \cdot \mathbf{r} \\
\mathbf{r} \cdot \mathbf
$$

<sup>الجدولية</sup> عند درجة حرية 9 ومستوى دلالة معنوية عند اختبار ذو الطرف الواحد = 1.83

**تلخيص البيانات في الجدول**

|       |      |           |         | - -                      | $\rightarrow$ |  |
|-------|------|-----------|---------|--------------------------|---------------|--|
| sig   | سە   | التجريبيه | יי<br>∽ | u                        | uі            |  |
| -w) = | 1.09 | $\cdots$  |         | $\overline{\phantom{a}}$ |               |  |
|       |      |           |         |                          | ÷<br>.        |  |

**المقارنة وتحليل النتائج**

التي تساوي 1.83 عند مستوى **الجدولية** التي تساوي 4.63 أكبر من من t **التجريبية** بما أن **t** دلالة معنوية 0.05، فاننا نقبل الفرض البديل ونرفض الفرض الصفري، وعليه يوجد فرق دال إحصائيا بين درجات العدوانية عند التالميذ قبل تطبيق البرنامج وبعده لصالح درجات العدوانية قبل تطبيق البرنامج العالجي، وعليه يعتبر البرنامج العالجي المطبق في خفض العدوانية عند األطفال فعال، ويمكن اعتماده مستقبال.

**- مقياس دال لدراسة الفرق بين نسبتين مستقلتين d scale difference Between two Proportions**

نستخدم مقياس "دال d " لدراسة الفرق بين نسبتي عينتين مستقلتين، عندما نريد مقارنة النسبة التي تمثل المجمعة الأولى بالنسبة التي تمثل المجموعة الثانية.

$$
Z = \frac{\hat{p}_1 - \hat{p}_2}{\sqrt{\hat{p}(1-\hat{p})\left(\frac{1}{n_1} + \frac{1}{n_2}\right)}}
$$

حيث تشير d : إلى مقياس دال لدراسة الفرق ا : نسبة المجموعة الأولى: P1 نسبة المجموعة الثانية :  $\mathbf{P}_{2}$ P : االنحراف المعياري للنسبتين معا وتساوي تكرار المجموعة األولى زائد تكرار المجمعة الثانية الكل مقسوما على مجموع العينتين. ابي عدد أفراد العينة الأولى: ${\bf n}_1$ <sup>2</sup>n: إلى عدد أفراد العينة الثانية مع التذكير أن (d) دال الجدولية تساوي دائما 1.96 **مثال** قام باحث بدراسة أثر اإلدمان في استخدام االنترنيت على الحياة النفسية للمراهقين، وما إذا كانت هناك فروق بين الجنسين من المراهقين من حيث اإلدمان على االنترنيت، فاختار عينة قوامها 1700 مراهق تتراوح أعمارهم ما بين 15 و17 سنة، منهم 1000 مراهقة و700 مر اهق، بعد تطبيق مقياس الادمان على الانترنيت وتفريغ النتائج حصل على المعطيات التالية:

150 مراهقة مدمنة على استخدام االنترنيت بينما 90 مراهق مدمن على استخدامه.

**المطلوب** - صغ إشكالية وفرضية صفرية لهذه الدراسة ؟ - استخدم األسلوب اإلحصائي المناسب لدراسة الفرق بين الجنسين ؟ - اختبر النتيجة عند مستوى داللة معنوية 0.05؟ **الحل اإلشكالية:** هل يوجد فرق دال إحصائيا بين الجنسين من المراهقين من حيث اإلدمان على االنترنيت **الفرضية الصفرية**: ال يوجد فرق دال إحصائيا بين الجنسين من المراهقين من حيث اإلدمان على االنترنيت **األسلوب اإلحصائي المناسب** لهذه الدراسة يتمثل في مقياس دال لدراسة الفرق بين نسبتي عينتين مستقلتين. نس1 = 0.15 نس2 = 0.12 عن = 0.14 )-1 عن( = 0.85 P1 = 0.15 P2 = 0.12 p = 0.14 (1 – p) = 0.85

$$
d = \frac{0.15 - 0.12}{\sqrt{0.14 (1 - 0.85) (\underbrace{1}{1000} + \underbrace{1}{700})}} = 1.76
$$

**تلخيص البيانات في الجدول**

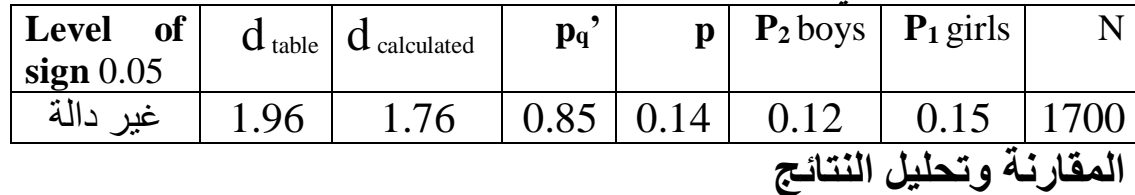

من خالل الجدول نالحظ أن دال d **التجريبية** التي تساوي 1.76 أصغر من دال d **الجدولية** التي تساوي 1.96 وعليه ال يوجد فرق دال إحصائيا بين الجنسين من حيث اإلدمان على االنترنيت، أي أن كال الجنسين يعشان نفس الظروف التي تؤدي إلى اإلدمان على االنترنيت.

-6 **مقياس دال لدراسة الفرق بين نسبتين مرتبطتين d scale difference Between two Proportions (Paired Samples)**

نستخدم مقياس دال لدراسة الفرق بين نسبتين مرتبطتين، عندما نتعامل مع نسبتي لدى نفس المجموعة، حيث نجمع المعطيات ثم نضعها في جدول رباعي يحتوي على التكرارات، ثم نحول تكرارات الخاليا إلى نسب، وذلك بقسم كل تكرار على المجموع الكلي للتكرارات كما يلي:

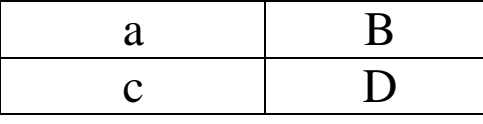

 ثم نحسب مقياس دال لدراسة الفرق بين نسبتين مرتبطتين وفقا للمعادلة التالية:  $P_1 - P_2$  $d =$  $P_b$  +  $P_c$  $\vee$  n حيث تشير d : إلى مقياس دال لدراسة الفرق الى نسبة الأولى :  ${\bf P}_1$ الى نسبة الثانية  $\mathbf{P}_{2}$ الى النسبة باء  $\mathrm{P_{b}}$ الى النسبة جيم :  $\rm P_c$ n: إلى عدد أفراد العينة مع التذكير أن )d**الجدولية**( دال الجدولية تساوي دائما 1.96 **مثال** قام باحث أن يختبر ما إذا يوجد فرق بين سؤالين الختبار سيكومتري من حيث السهولة، فقام بعرض كال السؤالين على 100 شخص، بعد تفريغ النتائج، وجد أن 60 شخص أجاب إجابة صحيحة على السؤال الأول و70 شخص أجاب إجابة صحيحة على السؤال الثاني. وكان عدد الأشخاص الموزعين على الأجوبة الصحيحة والخاطئة على السؤالين كما يلي:

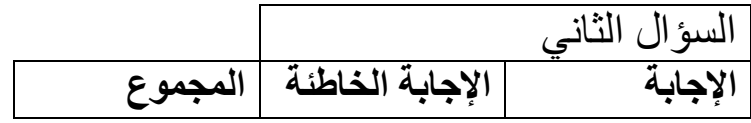

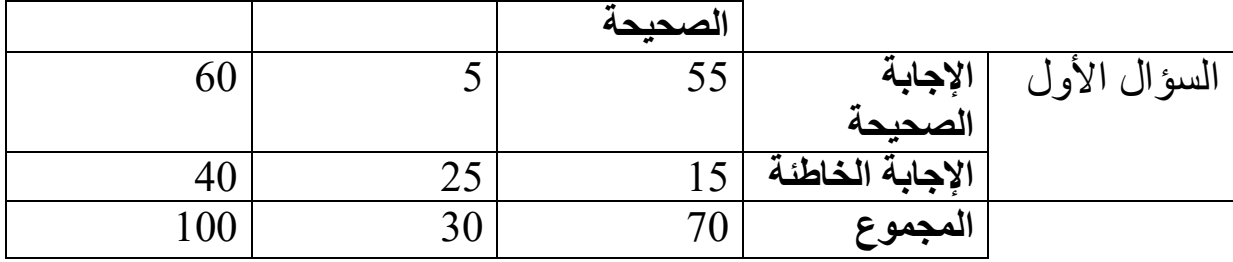

**المطلوب:**

- صغ إشكالية وفرضية صفرية لهذه الدراسة ؟ واستخدم األسلوب اإلحصائي المناسب إيجاد الفرق بين السؤالين من حيث السهولة ؟ ثم اختبر النتيجة عند مستوى داللة معنوية 05.0؟ **الحل**

**اإلشكالية:** هل يوجد فرق دال إحصائيا بين السؤالين من حيث السهولة؟ **الفرضية الصفرية**: ال يوجد فرق دال إحصائيا بين السؤالين من حيث السهولة **األسلوب اإلحصائي المناسب** لهذه الدراسة يتمثل في مقياس دال لدراسة الفرق بين نسبتي عينتين مرتبطتين

$$
d = \frac{0.6 - 0.7}{\sqrt{\frac{0.05 + 0.15}{100}}} = -2.5
$$

**تلخيص البيانات في الجدول**

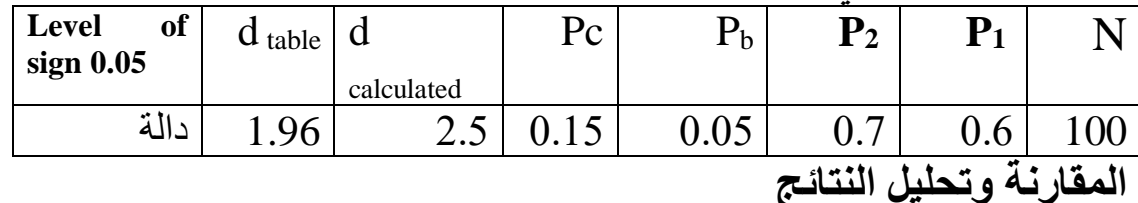

من خالل الجدول نالحظ أن دال d **التجريبية** التي تساوي 2.5 أكبر من دال d **الجدولية** التي تساوي 1.96 وعليه نرفض الفرض الصفري ونقبل الفرض البديل الذي يؤكد على وجود فرق دال إحصائيا بين السؤالين من حيث السهولة لصالح السؤال الثاني، أي أن السؤال الثاني أكثر سهولة من السؤال األول وبالتالي وجب حذف السؤال الأول من الاختبار .

-7 **مقياس كاف تربيع كا χ Chisquare لدراسة الفرق بين التكرارات <sup>2</sup> <sup>2</sup>** نستخدم 2 $\chi^2$  "شيسكوار" (Chisquare إذا أردنا دراسة الفرق بين التكرارات، سواء كانت هذه التكرارات مبوبة في جدول رباعي أو أكثر ومعادلتها كالتالي:

$$
\chi^2 = \sum \boxed{\frac{(f_r - f_e)^2}{f_e}}
$$

حيث تشير 2 χ : إلى شيسكوار )Chisquare )أي كاف مربع **كا 2** باللغة العربية **∑:** إلى المجموع fr: إلى التكرارات الحقيقية fe: إلى التكرارات المتوقعة

**ودرجة الحرية )**df **)**تساوي )عدد الصفوف - 1( x( عدد األعمدة – 1( **مثال**

الختبار التالميذ في مادة اللغة استعملت طريقتان: االختبار الشفوي واالختبار الكتابي، فكانت تكرارات الناجحين في الطريقتين كاآلتي:

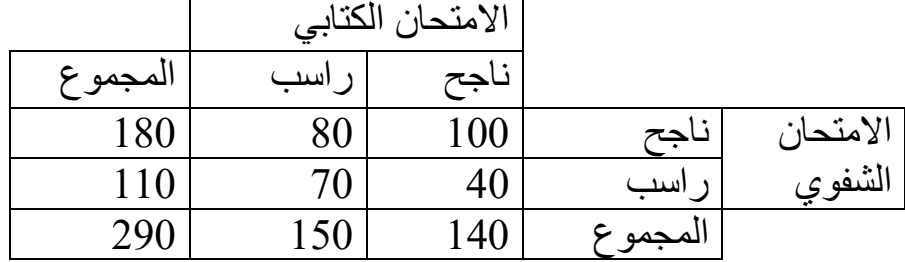

**المطلوب** - استخدم الأسلوب الإحصائي المناسب لدراسة الفرق بين الاختبار الكتابي والاختبار الشفوي في تقييم القدرة اللغوية لدى التالميذ؟

**الحل إشكالية البحث:** هل يوجد فرق دال إحصائيا بين االختبار الكتابي واالختبار الشفوي في تقييم القدرة اللغوية لدى التالميذ؟ **الفرضية البديلة:** يوجد فرق دال إحصائيا بين االختبار الكتابي واالختبار الشفوي في تقييم القدرة اللغوية لدى التالميذ **الأسلوب الإحصائي المناسب** لدر اسة البيانات المتحصل عليها يتمثل في مقياس (كا<sup>2</sup>) لدراسة الفرق بين التكرارات، وعليه سنقوم أولا بحساب التكرارات المتوقعة كما  $\chi^2$ يلي:

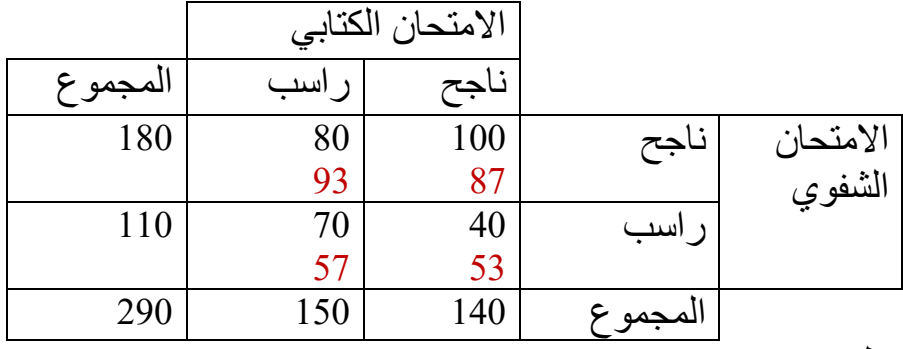

2 ثم نقوم بحساب كا كما يلي:

$$
\chi^{2} = \frac{\boxed{(100 - 87)^{2}}}{87} + \dots \frac{(70 - 57)^{2}}{57} = 9.89
$$

**البحث عن درجة الحرية )df )**التي تساوي )عدد الصفوف - 1( x( عدد األعمدة –  $(1)$ 

$$
df = (2 - 1) x (2 - 1) = 1
$$

## **تلخيص البيانات في الجدول**

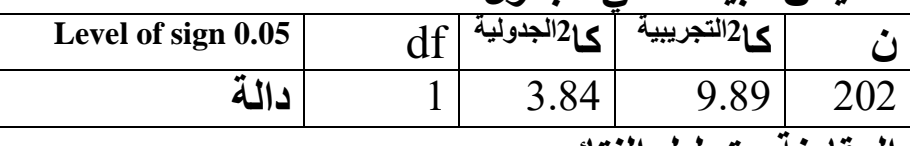

**المقارنة وتحليل النتائج**

**2التجريبية** بما أن **كا 2الجدولية** التي تساوي 9.89 أكبر من من **كا** التي تساوي 3.84 فإننا نقبل الفرض البديل ونرفض الفرض الصفري، يوجد فرق دال إحصائيا بين االختبار الكتابي واالختبار الشفوي في تقييم القدرة اللغوية لدى التالميذ لصالح االمتحان الشفوي.

**ثانيا: األساليب اإلحصائية لدراسة الفرق بين أكثر من مجموعتين One-way Analysis of Variance التصنيف أحادي التباين تحليل -1 ويرمز له اختصارا بـANOVA المبدأ العام الذي يقوم عليه التباين** إن مجموع مربعات انحراف القيم للمجموعة الكلية عن المتوسط العام يساوي مجموع مربعات انحراف القيم داخل كل مجموعة فرعية عن المتوسط تلك المجموعة زائد مجموع مربعات انحراف متوسطات المجموعات عن المتوسط العام **تحليل تباين أحادي التصنيف** يستخدم تحليل التباين أحادي التصنيف لمعرفة مدى تباين األفراد في المجموعة الكلية من حيث صفة من الصفات أو محك من المحكات وعلى هذا األساس نقوم بتقسيم المجموعة الكلية إلى مجموعات فرعية معتمدين على صفة واحدة )الجنس، أو العمر أو المستوى العلمي أو طريقة من طرق التدريس أو العالج أو التسويق...(. أما إذا تم تقسيم المجموعة الكلية إلى مجموعات فرعية على أساس أكثر من صفة واحدة فإن هذا التباين يدعى بتحليل التباين ثنائي التصنيف. ولحسابات تحليل التباين الثنائي مع وجود التفاعل الداخلي نستخدم الصيغ اآلتية: بعد صياغة فرض البحث نتبع الخطوات التالية لتحليل التباين أحادي التصنيف: 1\_ إيجاد مجموع قيم كل مجموعة فرعية 2\_ إيجاد متوسط كل مجموعة فرعية 3\_ إيجاد المجموع العام وذلك بجمع مجاميع المجموعات الفرعية 4\_ إيجاد المتوسط العام وذلك بقسمة المجموع الكلي على العدد الكلي لألشخاص 5\_ حساب المجموع الكلي للمربعات )**SST**): وذلك بجمع مربعات انحراف القيم عن المتوسط العام 6\_ حساب مجموع المربعات بين المجموعات الفرعية )SSB): وذلك بحساب مجموع مربعات انحراف متوسطات المجموعات الفرعية عن المتوسط العام مضروبا في عدد أفراد أية مجموعة فرعية 7\_ حساب مجموع المربعات داخل المجموعة الفرعية )SSW): وذلك بإيجاد مجموع مربعات انحراف القيم داخل المجموعات الفرعية عن متوسطاتها.

8\_ إيجاد متوسط المربعات أو تباين المجموع الكلي لمربعات القيم )تباين المجموعة الكلَّلية) (): وذلك بقسمة المجموع الكلي للمربعات على درجات الحرية المقابلة لها )ودرجة الحرية في هذه الحالة تساوي عدد بيانات المجموعة الكلية – 1( 9\_ إيجاد متوسط المربعات بين المجموعات أو تباين مجموعة المربعات بين المجموعات الفرعية (S $_{\rm B}^2$ ): (التباين بين المجموعات) يتم استخراجه بقسمة مجموع المربعات بين المجموعات الفرعية على درجة الحرية المقابلة لها، )ودرجات الحرية في هذه الحالة تساوي عدد متوسطات المجموعة الفرعية – 1( 10\_ إيجاد متوسط المربعات داخل المجموعات أو )التباين داخل المجموعات( ( **2 <sup>S</sup>W**): وذلك بقسمة مجموع المربعات داخل المجموعات على درجات الحرية المقابلة لها )ودرجات الحرية في هذه الحالة تساوي )عدد المجموعات الفرعية( x )عدد بيانات مجموعة واحدة - 1( التباين بين المجموعات الفرعية 11\_ نجد النسبة الفائية التجريبية بالقانون التالي: f= التباين داخل المجموعات الفرعية التباين الكبير  $=$   $\epsilon$  التباين الصغير وتجدر اإلشارة إلى أن التباين بين المجموعات الفرعية أكبر من التباين داخل المجموعات. 12\_ نجد النسبة الفائية الجدولية )بمعرفة درجات الحرية df لتباينين الكبير والصغير فنبحَّث في بداية الأعمدة عن درجة الحرية المساوية لدرجة حرية التباين الكبير ثم

نبحث في بداية الصفوف عن درجة الحرية المساوية لدرجة حرية التباين الصغير. والقيمة الموجودة في الجدول المقابلة لدرجة الحرية العمودية ودرجة الحرية الصفية تمثل النسبة الفائية الجدولية.

| مصدر التباين<br><b>Source of Variance</b>      | مجموع المربعات <br>Sum of squares (SS) | درجات الحرية<br>df | متوسط مجموع المربعات<br> -<br> أو التباين<br><b>Mean squares (MS)</b> | المحسوبة ${\bf F}$               | الجدولية ${\bf F}$<br>Calculated Tabulated (Sig.) |
|------------------------------------------------|----------------------------------------|--------------------|-----------------------------------------------------------------------|----------------------------------|---------------------------------------------------|
| بين المجموعات <br><b>Between Groups</b>        | $SS_B$                                 | $K-1$              | $S_B^2$                                                               | $S_B$<br>$\mathbf{S}_\mathbf{W}$ | $\mathbf{F}_{\alpha}$ (K – 1), (N – K)            |
| داخل المجموعات<br><b>Within Groups (Error)</b> | $SS_{W}$                               | $N - K$            | $\text{Sw}^2$                                                         |                                  |                                                   |
| <b>Total</b>                                   | $SS_T = SS_B + SS_W N - 1$             |                    |                                                                       |                                  |                                                   |

**ثم نقوم بتلخيص البيانات في الجدول كما هو موضح أدناه**

**حيث تمثل K عدد مستويات المتغير المستقل، بينما تمثل F النسبة الفائية المحسوبة أو الجدولية. مثال:**

أراد باحث مقارنة مستويات الصحة النفسية بين طالب أربع تخصصات علمية في جامعة تلمسان، فقام باختيار أربع عينات عشوائية تمثل التخصصات التالية )العلوم الاجتماعية، العلوم التكنولوجية، العلوم الطبية، الأدب واللغات). بعد تطبيق مُقياس الصحة النفسية، وجمع النتائج وتفريغها، قام الباحث بتبويبها في الجدول التالي:

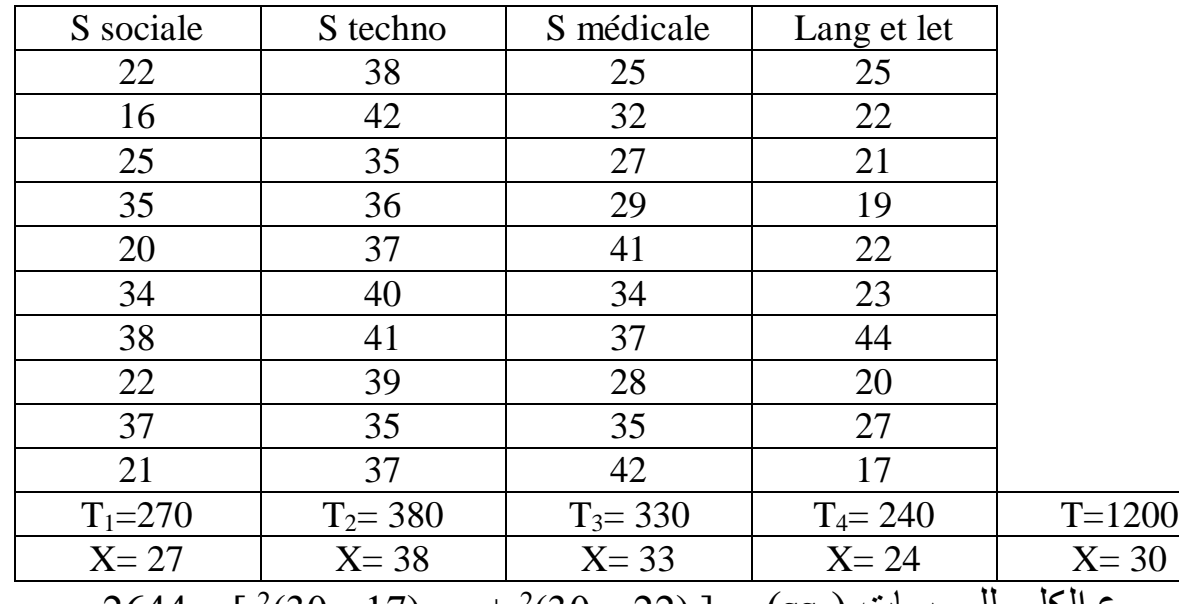

2 المجموع الكلي للمربعات )**SST**( [ = )22 – 30) )30 - 17( .... + <sup>2</sup> 2644 = ]  $\mathbf{2} = 10 \text{ x } [^2(30\text{-}22) + ^2(30\text{-}33) + ^2(30\text{-}38) + ^2(30\text{-}27)] = \left(\text{SS}_{\text{B}}\right)$  أصحمو عات **1170**  $\left[ \begin{array}{l} 2(24-17) \ldots + (230-22) \end{array} \right] = \left( \text{SS}_{\mathrm{W}} \right)$  المجموعة الفرعية  $1474 =$ 

$$
67.79 = \frac{2644}{39}
$$
تباين المجموعة الكلية = \_\_

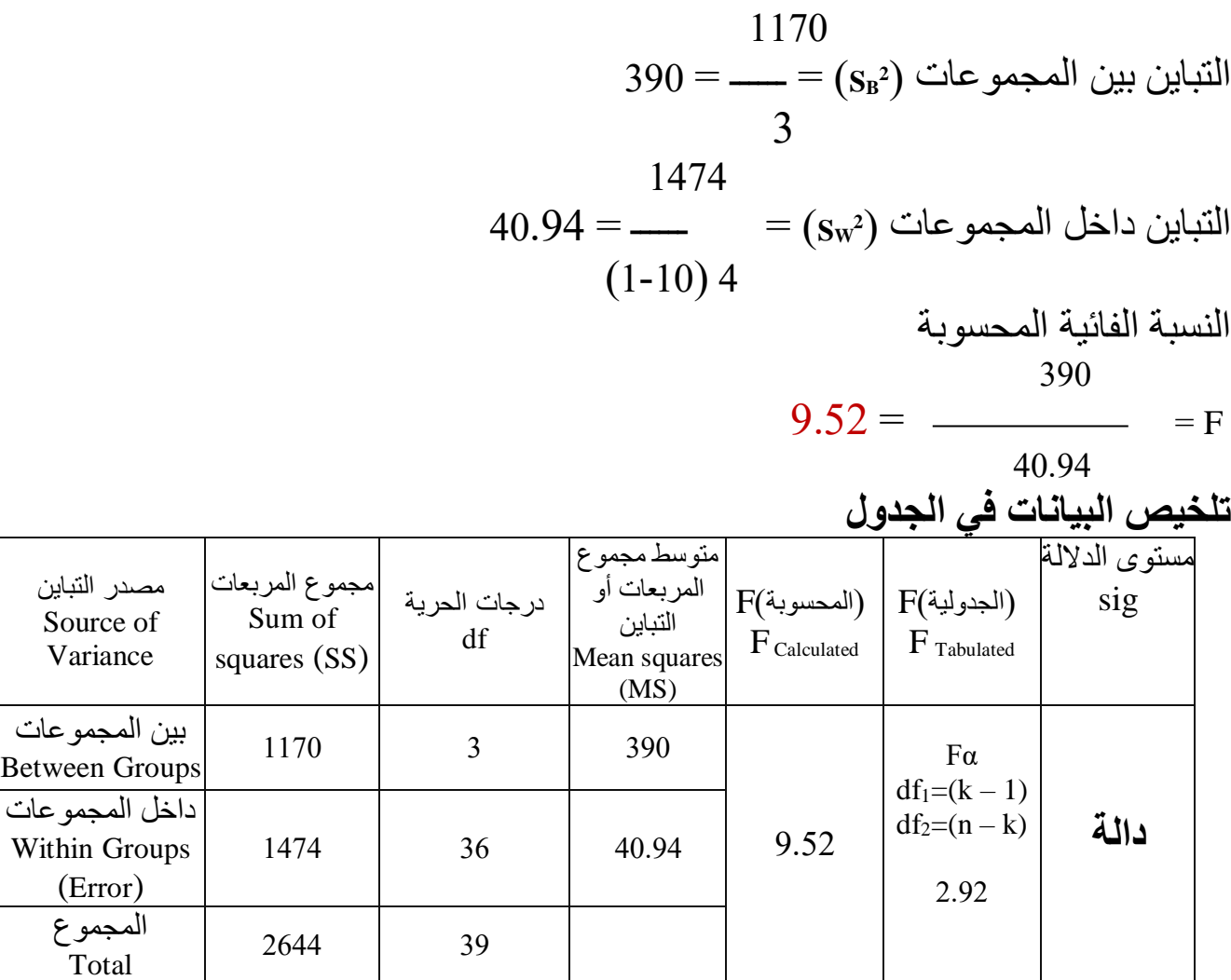

التباين

Within

**المقارنة وتحليل النتائج**

التي تساوي 2.92 فإننا نقبل **الجدولية** التي تساوي 9.52 أكبر من من F **التجريبية** بما أن F الفرض البديل ونرفض الفرض الصفري، أي توجد فروق دال إحصائيا بين طلبة التخصصات الأربع من حيث الصحة النفسية، ولمعرفة لصالح من هذه الفروق نستخدم مقياس "شيفي" **Test Scheffe** للمقارنات البعدية كما يلي: **مقياس "شيفي" )Test Scheffe )للمقارنات البعدية**

نستخدم مقياس "شيفي" للمقارنات البعدية بين المجموعات، لمعرفة لصالح من هذه الفروق، حيث نرسم جدول ونرتب فيه المتوسطات ترتيبا تصاعديا في الأعمدة وتنازليا في الصفوف، ثم نحسب قيمة الفرق بين هذه المتوسطات. ومعادلة اختبار شيفي كما يلي:

$$
Sh = \frac{}{2 (K - 1) (Fa) (SS_{W})}
$$

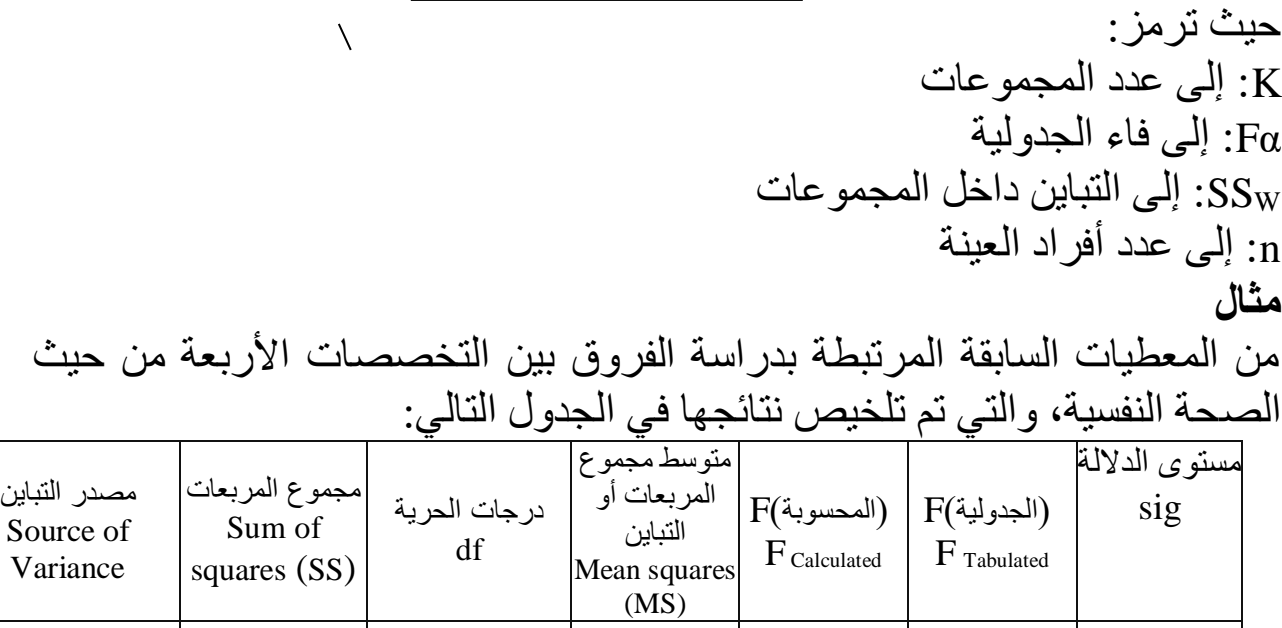

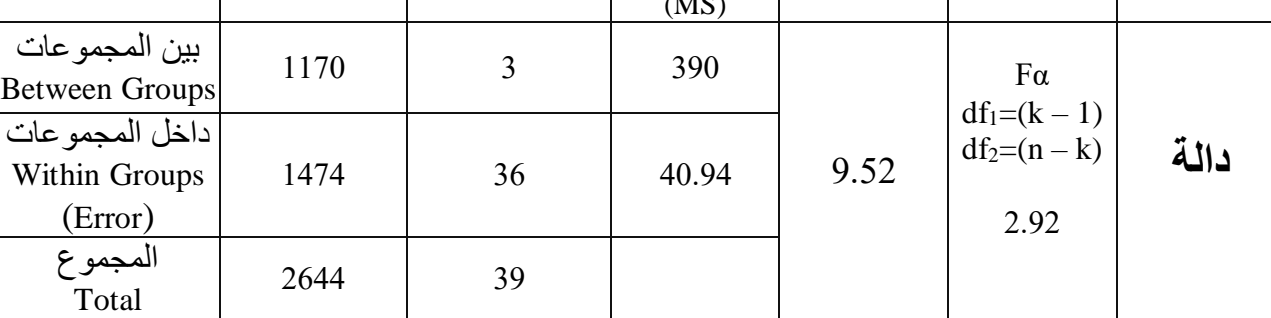

ولمعرفة لصالح من سيكون هذا الفرق سنقوم بمقارنة قيمة الفروق بين متوسطات المجموعات الأربع بقيمة الفرق الحرج المحسوب باختبار "شيفي" للمقارنات البعدية بين المتوسطات كما يلي:

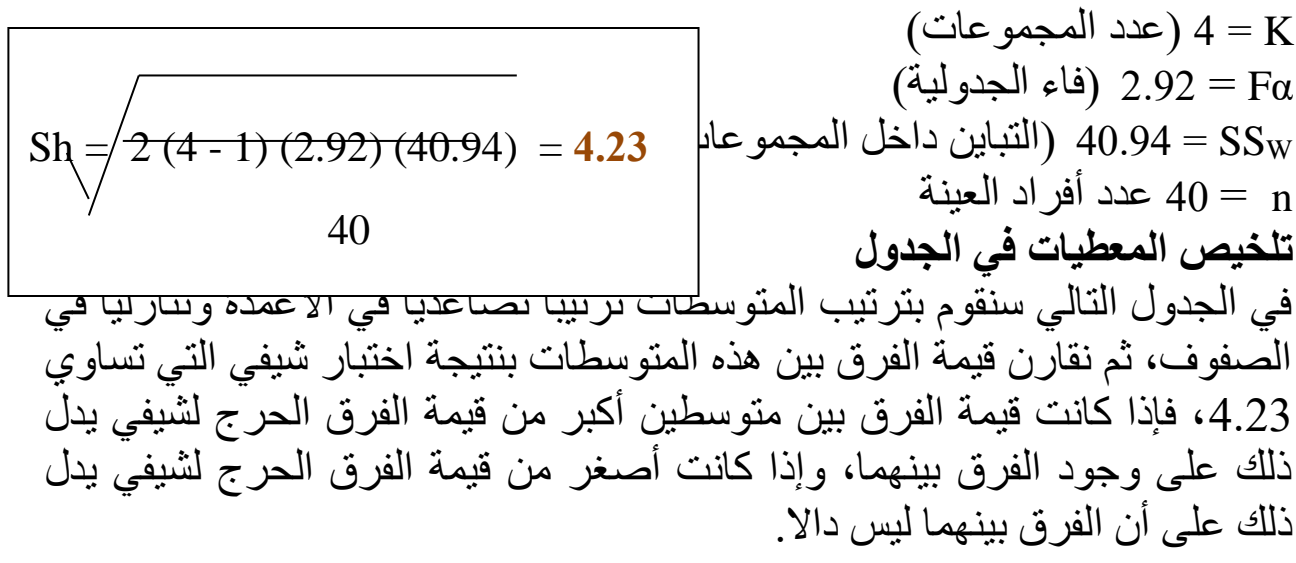

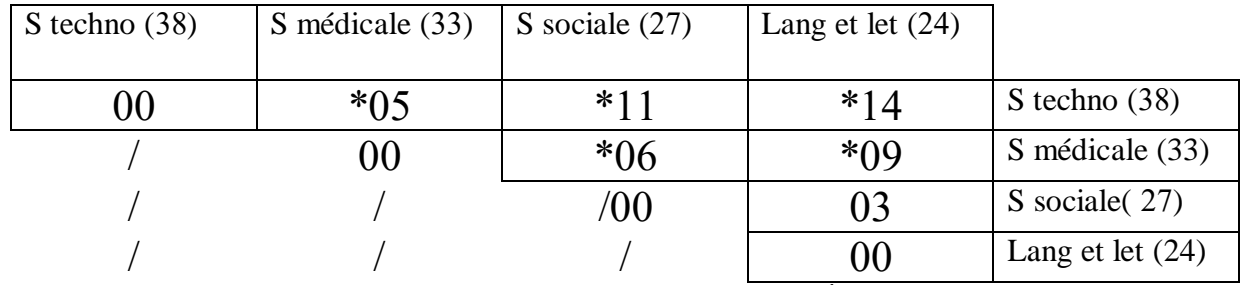

من خلال الجدول نلاحظ أن الفروق كانت جوهرية وذات دلالة إحصائية بين طلاب التخصصات التالية من حيث الصحة النفسية:

- يوجد فرق دال إحصائيا بين طالب العلوم التكنولوجية وطالب األدب واللغات وطالب العلوم االجتماعية وطالب العلوم الطبية من حيث الصحة النفسية لصالح طالب العلوم التكنولوجية أي أن طالب العلوم التكنولوجية أكثر صحة نفسية من جميع الطلاب في التخصصات الأخرى.

- يوجد فرق دال إحصائيا بين طالب العلوم الطبية وطالب األدب واللغات وطالب العلوم االجتماعية من حيث الصحة النفسية لصالح طالب العلوم الطبية أي أن طالب العلوم الطبية أكثر صحة نفسية من طالب األدب واللغات وطالب العلوم االجتماعية. - ال يوجد فرق دال إحصائيا بين طالب العلوم االجتماعية وطالب األدب واللغات من حيث الصحة النفسية أي أن طلاب العلوم الاجتماعية وطلاب الأدب واللغات لديهم نفس المستوى من حيث الصحة نفسية.

كما يمكننا حساب الفروق بطريقة (LSD) للمقارنات البعدية باستخدام (spss) كما يلي:

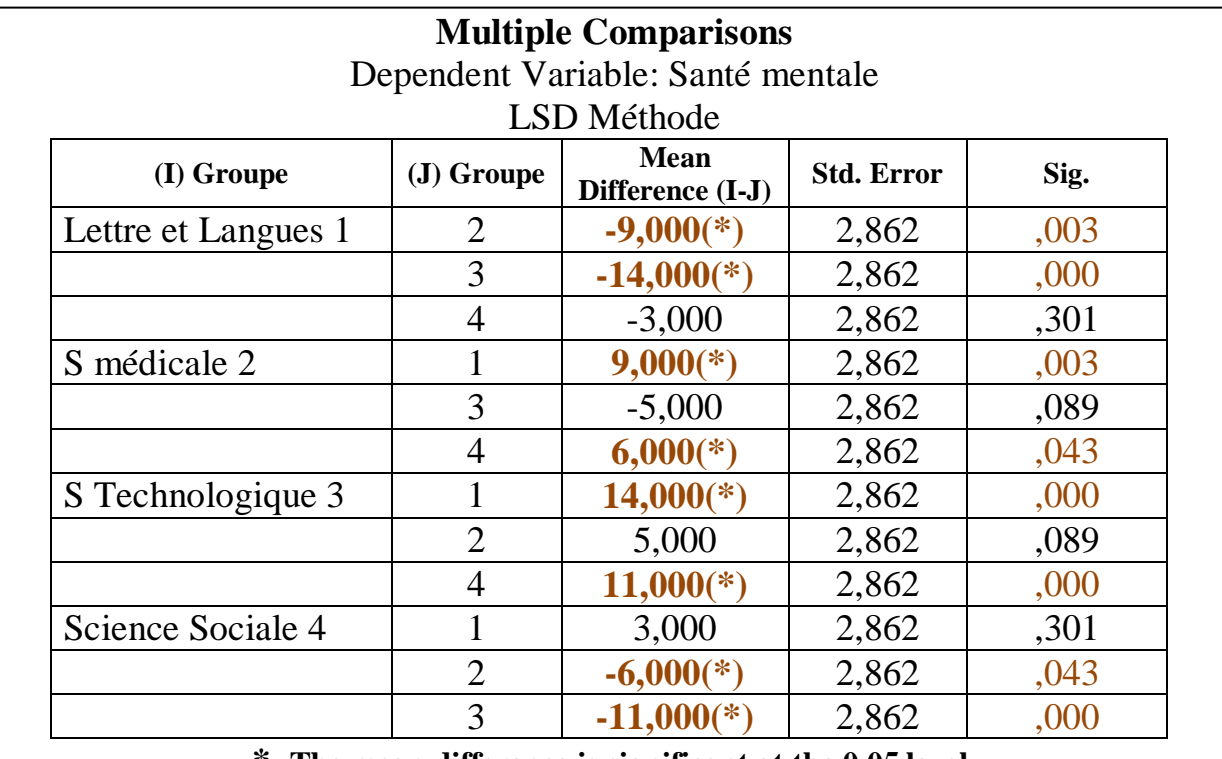

18 **\* The mean difference is significant at the 0.05 level.**

## الجدول التالي يبين الدرجات المعيارية لفاء الجدولية Fα عند مستوى داللة معنوية 0.05  $\overline{\phantom{a}}$

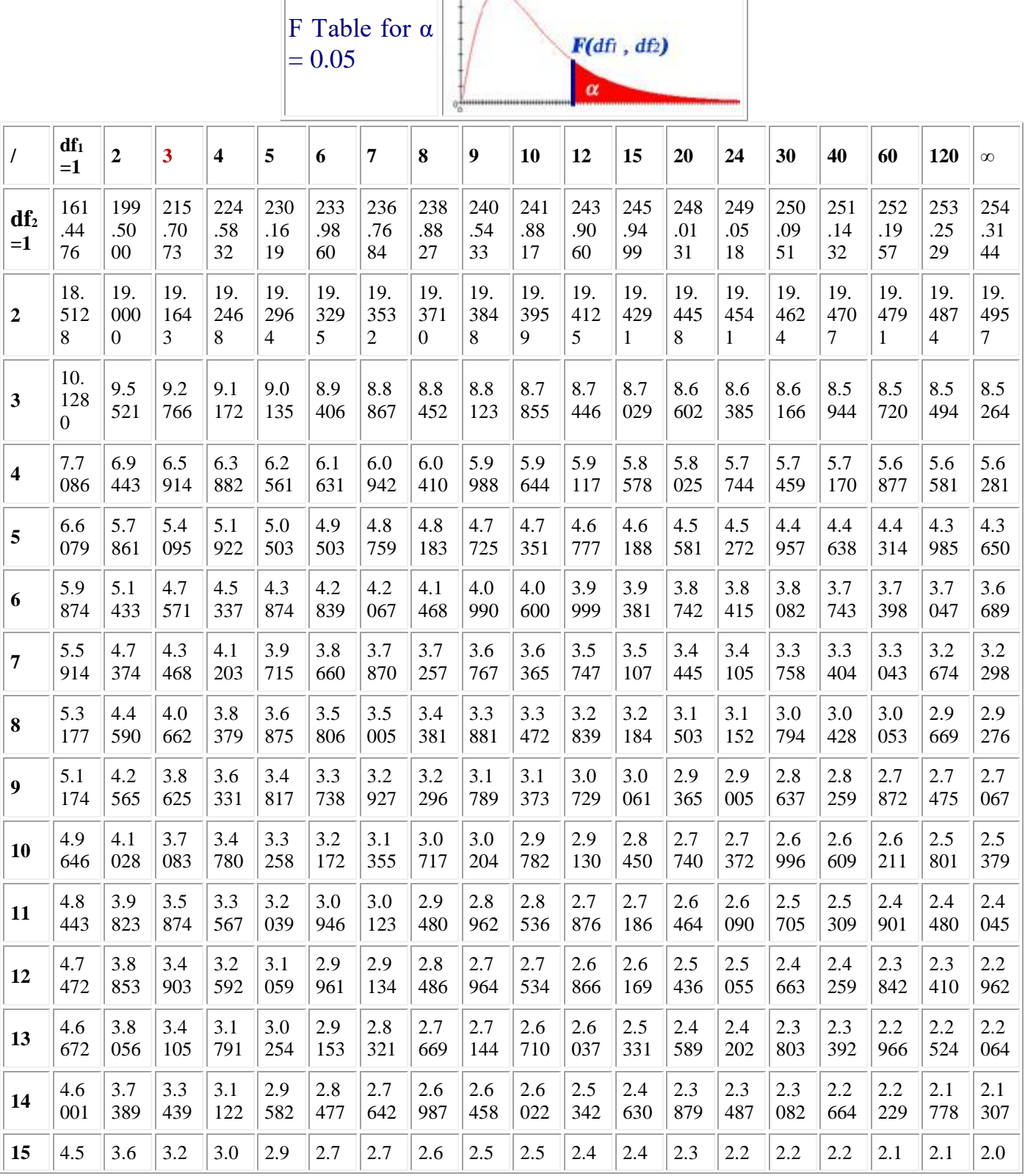

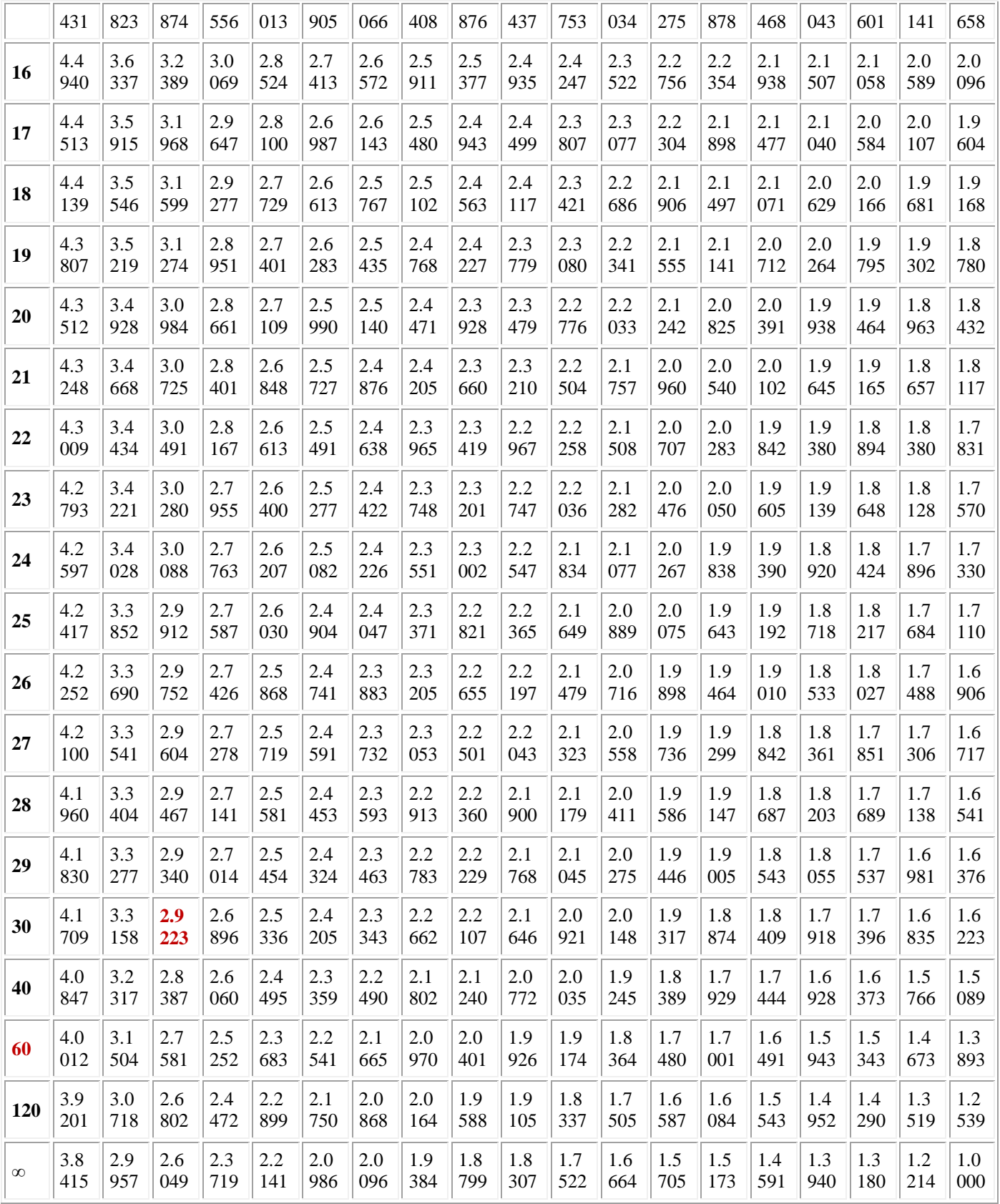